# **Multimediální systémy**

#### 06 – Animace

TUO

Michal Kačmařík Katedra geoinformatiky, VŠB-

# Osnova přednášky

- Animace historie, současnost
- Formáty, přístupy
- Sprite animace
- Warping, morphing

#### Animace

- Vytváření iluze pohybu a změn tvaru objektů zobrazováním statických obrazů v rychlé sekvenci
- Jednotlivé po sobě jdoucí statické obrazy se od sebe minimálně odlišují

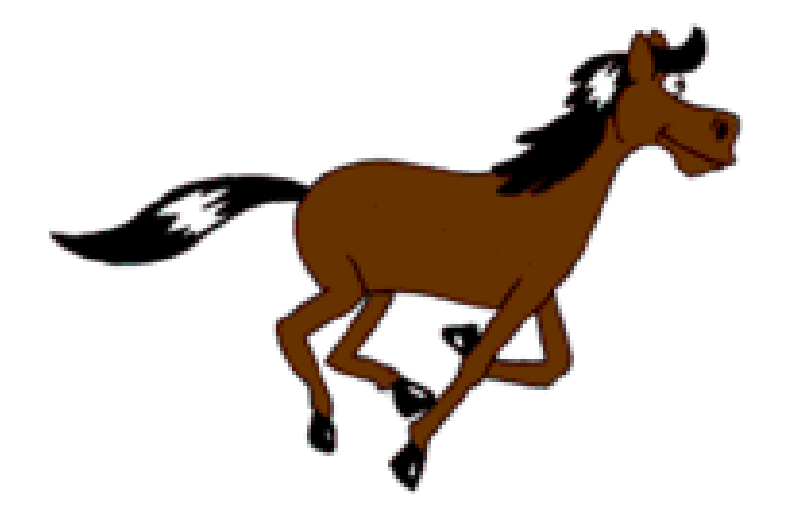

#### Animace

- Animace může být zachycena na:
	- Analogové médium (papír, klasický filmový materiál)
	- Digitální médium (digitální soubor umožňující uložit animaci)
- Historie:
	- 1872: E. Muybridge chtěl dokázat, že kůň při běhu zvedá všechny čtyři nohy najednou => sérií kamer vytvořil sekvenci 16 snímků a později vymyslel zařízení, které je v rychlém sledu bylo schopno zobrazit
	- 1906: první zcela animovaný film = J. S. Blackton, Humorous Phases of Funny Faces
	- 1908: první evropský animovaný film = Émile Cohl, Fantasmagorie
	- 1995: první film vytvořený zcela počítačovou animací = Toy Story

#### Frame rate

- Počet statických snímků zobrazených za 1 sekundu
- Obvykle 24 (film), 25 (TV PAL), 30 (TV NTSC), nebo 60 snímků/sekundu
- Pro lidské oko působí plynulým pohybem animace s frame rate  $>= 15$  sn./s
- Jednoduchý vztah:
	- Při stejném počtu snímků
	- Vyšší frame rate = kratší trvání animace
	- Nižší frame rate = delší trvání animace
	- 200 snímků, 24 sn./s = 8.3 s dlouhá animace

# Tradiční techniky animace

- Před obdobím počítačové grafiky musely být všechny statické snímky ručně nakresleny => obrovský rozsah práce
- Techniky:
	- **Klíčové snímky** = hlavní animátor kreslí jen zásadní snímky pro příběh, ostatní pracovníci kreslí snímky zobrazující situace mezi dvěma klíčovými snímky
	- **Celuloidová animace** = jednotlivé objekty (postavy, pozadí) či jejich části (ruce, nohy, apod.) se kreslí na průhledné fólie a celková scéna se skládá dohromady ze všech částí (staré Walt Disney filmy)
	- **Rotoskopie** = historicky animátor ručně překresloval filmové rámečky s video stopáží, dnes PC technika (převod videa na animaci)
- obvykle = využívání kombinace technik

# "Současné" techniky animace

- **Motion capture** = proces nahrávání pohybu skutečného objektu a jeho převedení na digitální model
	- *Pán prstenů*, postava *Gluma*, kompletní digitální postava vytvořená pomocí MoCapu
	- *Podivuhodný příběh Benjamina Buttona*
- častá je kombinace rotoskopie a motion capture
- v ČR např. film *Alois Nebel*

#### Formáty / přístupy k animaci

#### GIF

- Formát GIF pro rastrovou grafiku umožňuje ukládat více obrazů do jednoho souboru => jednoduchý způsob vytvoření animace
- Uživatel může zadat časovou prodlevu mezi jednotlivými snímky (frame rate)
- Výhody: jednoduchost, malá velikost souboru, všeobecná podpora přehrávání
- Omezení: GIF disponuje jen 8-bitovou barevnou hloubkou => možnost použití jen 256 barev v jedné animaci
- Typické využití: bannery na webu
- Formát s obdobnými parametry = FLI, FLC (dnes již nepříliš využíván)

## Flash

- Macromedia flash (Adobe)
- Formát SWF vyžaduje přehrávač, na webu
- Formát EXE přehrávač je součástí animace, větší velikost
- Pro tvorbu interaktivních animací, prezentací, her
- Primárně vektorové objekty, možnost integrace rastrových obrazů, videa
- Hlavní formát pro animace na webu
- Dříve hojně využíván v TV vysílání
- <http://flash.cz/>

#### CSS

- Pomocí elementů v CSS můžeme animovat objekty html stránky
- Alternativa k animacím vytvořeným pomocí javascriptu, flash či GIF
- Podpora v prohlížečích:

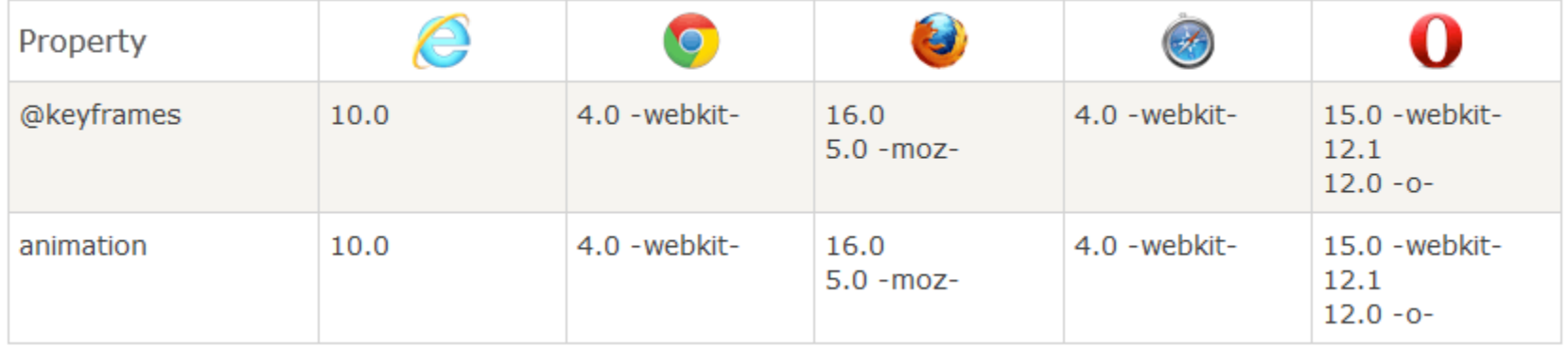

• [http://www.w3schools.com/css/tryit.asp?filename=trycss3\\_a](http://www.w3schools.com/css/tryit.asp?filename=trycss3_animation1) nimation1

# Video formáty

- Animace lze samozřejmě ukládat i do formátů pro video
- mpeg, avi, quicktime, …
- Více přednáška *09 – Video formáty a komprese*

#### Sprite animace

- Sprite = jeden statický obrázek, který je zakomponovaný do komplexní scény
- Sprite sheet = sada více spritů popisující kompletní sadu pohybu uložená do jednoho obrázku, rychlým promítáním jednotlivých sprite vytváříme dojem animace/pohybu
- Je jednodušší a rychlejší zobrazovat vždy jen část jednoho obrazu (jeden sprite ze sprite sheet), než načítat samostatné soubory s jednotlivými obrazy

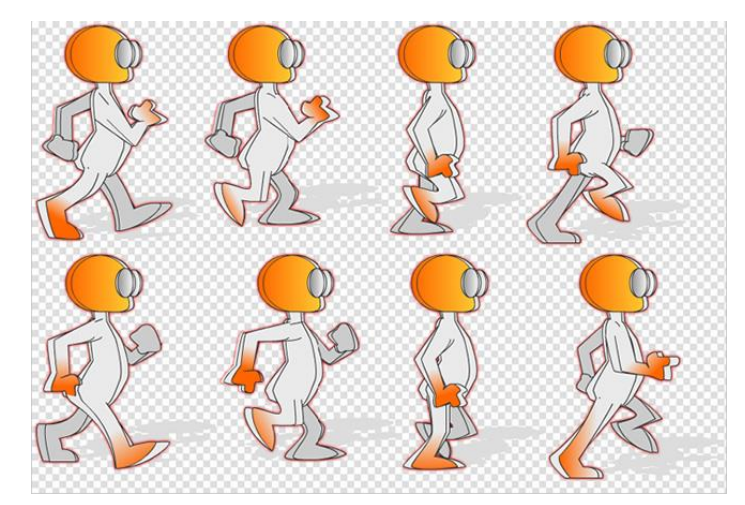

#### Sprite animace

- Hojně využívané v jednoduchých/historických počítačových hrách
- http://gamedevelopment.tutsplus.com/tutorials/an[introduction-to-spritesheet-animation--gamedev-13099](http://gamedevelopment.tutsplus.com/tutorials/an-introduction-to-spritesheet-animation--gamedev-13099)

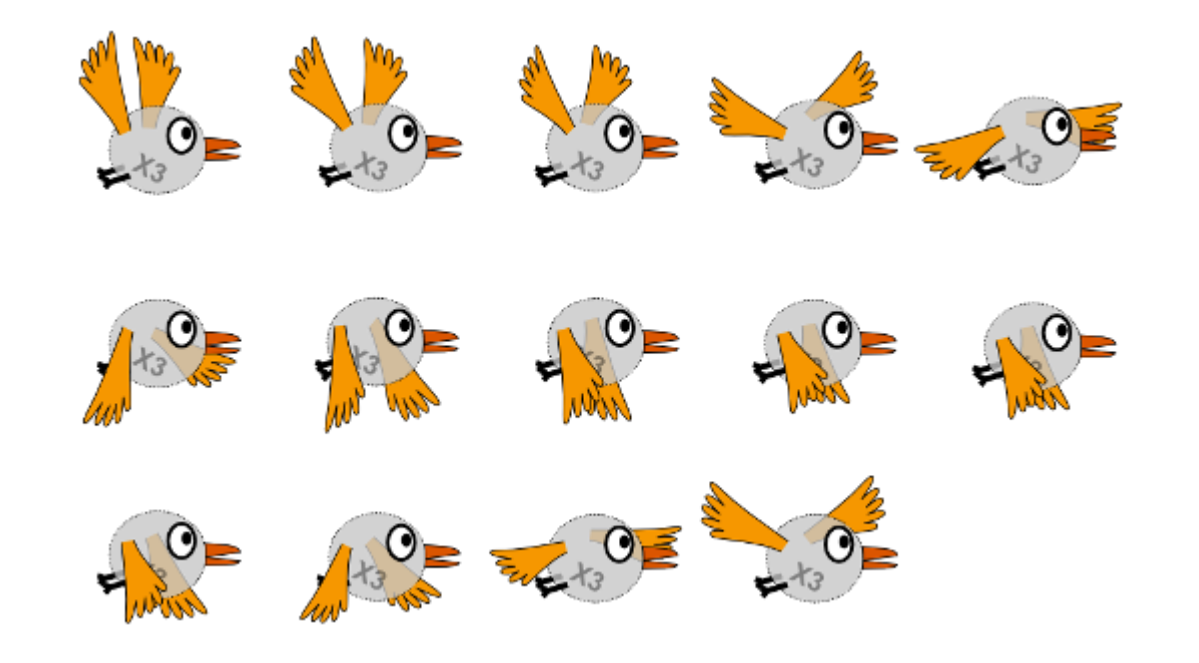

#### Software

- Gimp
- 3D studio
- Blender
- Macromedia flash
- Vectorian Giotto
- SWiSH
- Morpheus
- WinMorph
- ArcScene
- GRASS NVIZ

# Warping a Morphing

- Procesy manipulace s digitálním statickými obrazy
- Warping = vytvoření geometrické distorze jednoho obrazu => přechod od vstupnímu obrazu ke změněnému
- Morphing = vytvoření souvislého přechodu mezi dvěma obrazy => plynulá změna od jednoho obrazu ke druhému
- Výsledek = animace/video zachycující vytvořený plynulý přechod distorze jednoho obrazu či jednoho obrazu do druhého
- Seriózní využívání ve filmovém průmyslu (Terminátor, Star Trek, …

 $000$ 

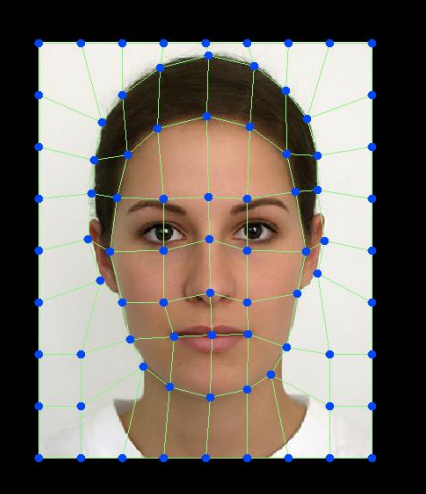

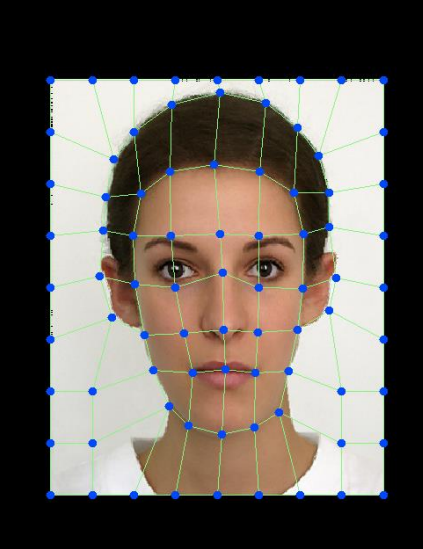

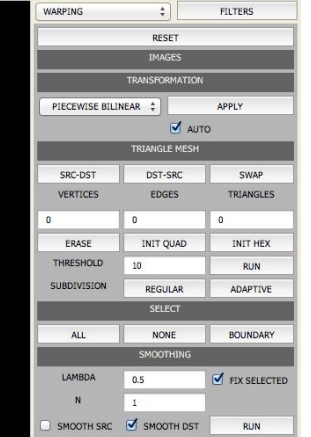

## Warping

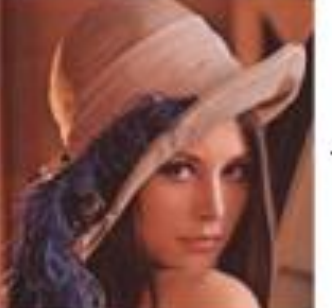

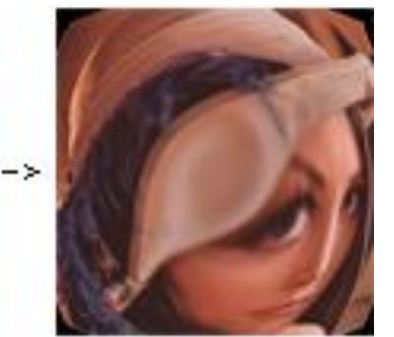

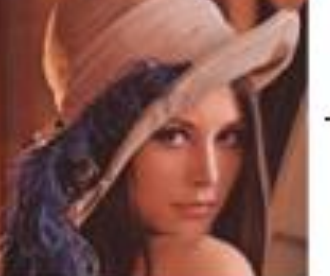

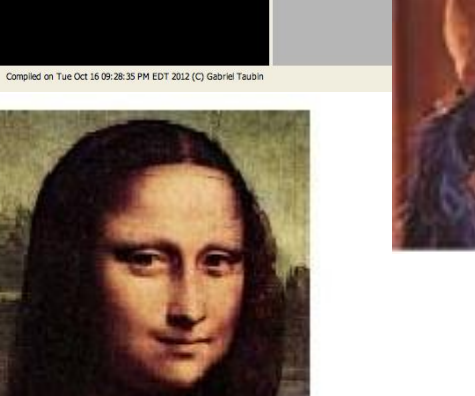

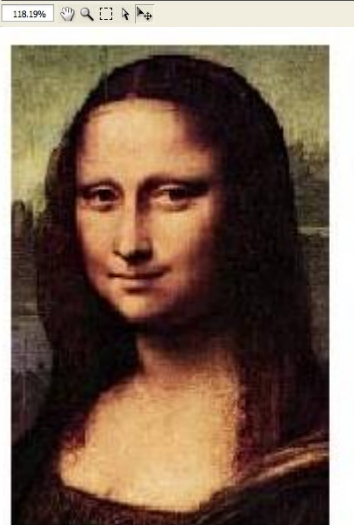

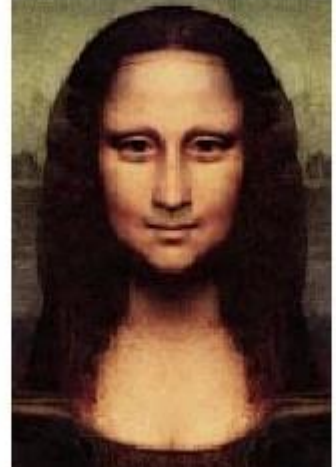

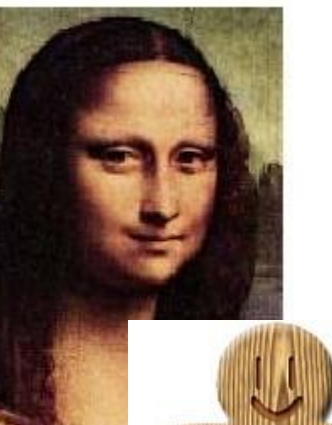

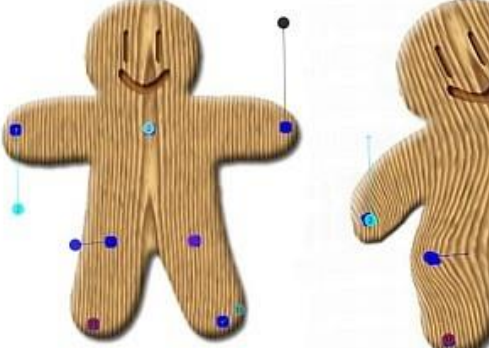

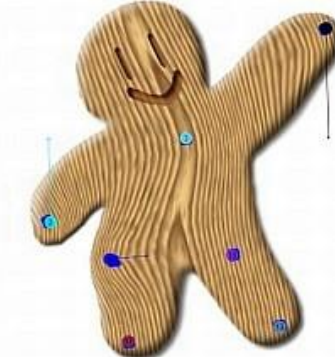

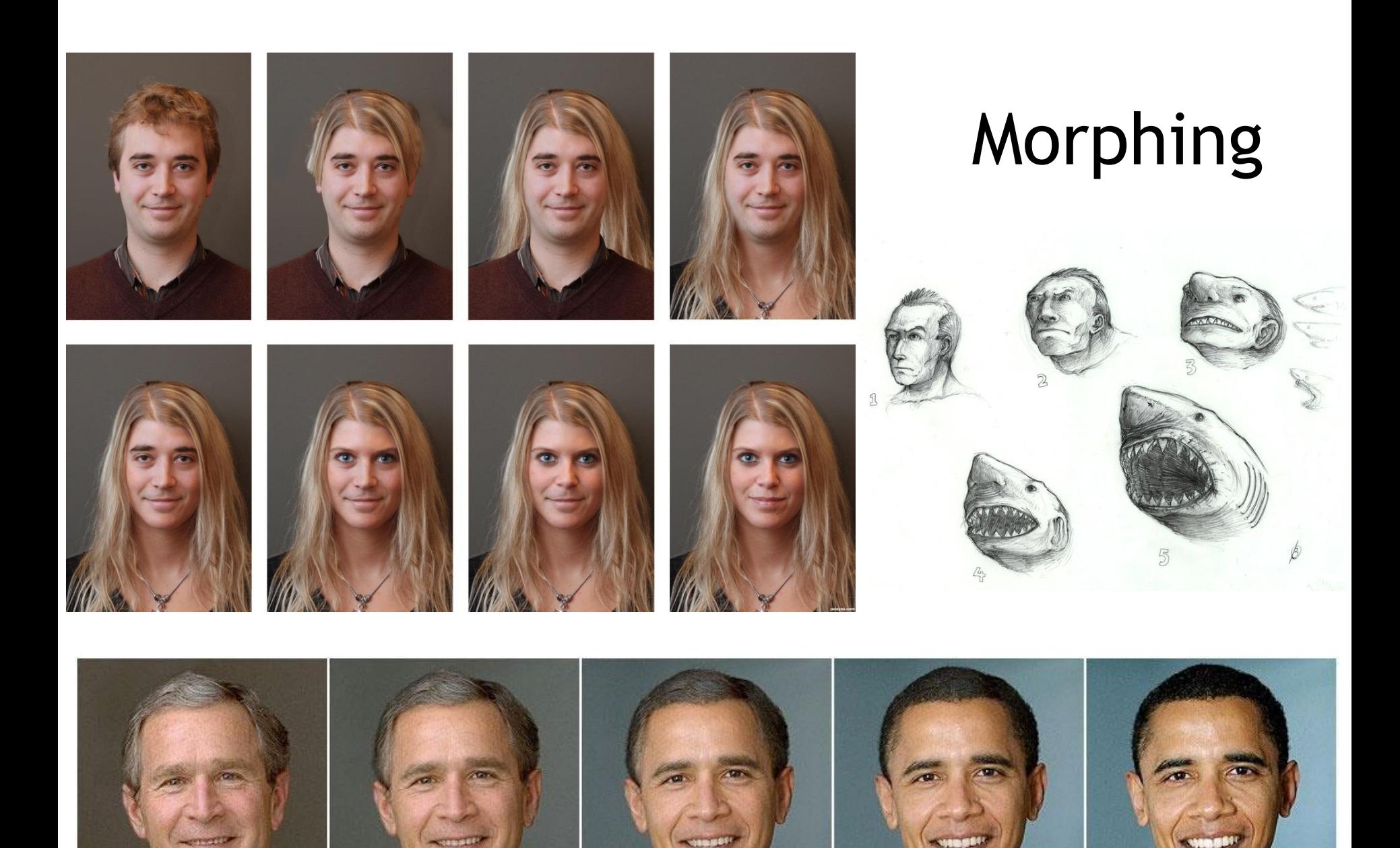

# Warping a Morphing - princip

- Každý pixel má přiřazenu svou polohu ve výchozím a cílovém obraze = během přechodu je postupně mapován na svou novou pozici, případně zůstává na stejné pozici
- Využívá se kontrolních bodů, linií či různých ploch pokrývající totožné objekty ve výchozím i cílovém obraze
- Díky nim určujeme proces změny jen pro takto vybrané části obrazu – jim v ploše blízké projdou změnou také, ale v menším rozsahu, aniž bychom jim to museli definovat
- Plochy dostatečně vzdálené od kontrolních objektů zůstanou nezměněny (pozadí, apod.)
- <http://www.morpheussoftware.net/>